# **MUESTREO DOBLE MUESTREO DOBLE**

TECNICAS DE MUESTREO II Profesor: Ing. Celso Gonzales Ch. Mg.Sc

# **INTRODUCCION**

Neyman( 1938)

La medición de la variable objetivo (Y) es costoso, pero es posible medir una variable auxiliar (X) y usarla para mejorar la precisión del estimador ty.

Suponga que la población tiene N unidades de observación. La muestra se extrae en dos etapas:

#### **I.Muestra de la primera etapa:**  $n^{(1)}$

- •Se extrae una muestra de probabilidad de n<sup>(1)</sup> unidades
- •Se mide las variables auxiliares X para cada unidad de la muestra

# ESTIMACION DE PARAMETROS

**Media** 

$$
\overline{X} = \frac{\sum_{i=1}^{n^{(1)}} X_i}{n^{(1)}}
$$

## Varianza

$$
S_X^{(1)^2} = \frac{\sum_{i=1}^{n^{(1)}} (X_i - \overline{X})^2}{n^{(1)} - 1}
$$

# **II. Muestra de la segunda etapa: (n < n(1))**

- La muestra de la primera etapa actúa como una población
- Se extrae una muestra de probabilidad.
- Se mide las variables de interés para cada unidad de la submuestra (muestra de la segunda etapa)
- Se utiliza la información auxiliar recogida en la primera etapa.

## ESTIMACION DE PARAMETROS

Media

$$
\overline{y} = \frac{\sum_{i=1}^{n} y_i}{n} \qquad \qquad \overline{x} = \frac{\sum_{i=1}^{n} x_i}{n}
$$

#### Varianza

$$
S_y^2 = \frac{\sum_{i=1}^n (y_i - \overline{y})^2}{n-1}
$$
\n
$$
S_x^2 = \frac{\sum_{i=1}^n (x_i - \overline{x})^2}{n-1}
$$

Covarianza

$$
s_{xy} = \frac{\sum_{i=1}^{n} (x_i - \overline{x})(y_i - \overline{y})}{n-1}
$$

METODOS INDIRECTOS

# **MUESTREO DOBLE PARA ESTIMADOR DE RAZON**

# ESTIMACION DE PARAMETROS

# Media

$$
\overline{y}_R = \frac{\sum_{i=1}^n y_i}{\sum_{i=1}^n x_i}.
$$

$$
Total \hspace{1cm} \hat{Y}_R = N \; \overline{y}_R
$$

#### Varianza

Caso: muestras dependientes

$$
v(\overline{y}_R) = \frac{1}{n} \left( s_y^2 + \hat{R}^2 s_x^{(1)^2} - 2\hat{R} s_{xy} \right) + \frac{1}{n^{(1)}} \left( 2\hat{R} s_{xy} - \hat{R} s_x^{(1)^2} \right) - \frac{s_y^2}{N}
$$

Varianza

Caso: muestras independientes

$$
v(\overline{y}_R) = \left(\frac{N-n}{N}\right) \left(\frac{s_y^2 + \hat{R}^2 s_x^{(1)^2} - 2\hat{R}s_{xy}}{n}\right) + \hat{R}^2 \left(\frac{N-n^{(1)}}{N}\right) \frac{s_x^{(1)^2}}{n^{(1)}}
$$

Si se conoce N, entonces la varianza es:

$$
v(\hat{Y}) = N^2 v(\overline{y})
$$

# **MUESTREO DOBLE PARA ESTIMADOR DE REGRESION**

# ESTIMACION DE PARAMETROS

ˆ

Media

$$
\overline{y}_{Rg} = \overline{y} + b\left(\overline{x}^{(1)} - \overline{x}\right)
$$

$$
Y_{Rg} = N \, \overline{y}_{Rg}
$$

# **MUESTREO DOBLE PARA ESTIMADOR DE REGRESION**

#### Varianza

Caso: muestras dependientes

$$
v(\overline{y}) = \frac{s_{rg}^2}{n} \left( 1 + \frac{1}{n} - \frac{1}{n^{(1)}} \right) + b^2 \frac{s_x^2}{n^{(1)}}
$$

Caso: muestras independientes

$$
v(\overline{y}) = \frac{s_{rg}^2}{n} \left( 1 + \frac{1}{n} + \frac{1}{n^{(1)}} \right) + b^2 \frac{s_x^2}{n^{(1)}}
$$

Donde:

$$
b = \frac{s_{xy}}{s_x^2} \qquad s_{rg}^2 = s_y^2 \left(1 - r_{xy}^2\right)
$$

$$
r_{xy} = \frac{s_{xy}}{s_x s_y}
$$

MUESTREO ESTRATIFICADO

$$
\hat{W}_h = \frac{n_h^{(1)}}{n^{(1)}}
$$

#### Media

$$
\hat{\overline{Y}} = \sum_h \hat{W_h} \overline{y_h}
$$

#### Varianza

$$
v(\overline{y}) = \sum_{h} (1 - f_h) \frac{s_h^2}{n} \left( W_h^2 + \frac{g^{(1)} W_h (1 - W_h)}{n^{(1)}} \right) + \frac{g^{(1)}}{n^{(1)}} \sum_{h} W_h \left( \overline{Y}_h - \overline{Y} \right)^2
$$

$$
g^{(1)} = \frac{N - n^{(1)}}{N - 1} \qquad f_h = \frac{n_h}{n_h^{(1)}}
$$

El siguiente cuadro contiene de 120 unidades muestrales(parcelas de 500 m 2) distribuidas aleatoriamente sobre un rodal de 80 has de pino insigne de 14 años. En las parcelas se midió: G: área basal, V: volumen. Los campos marcados con asteristico corresponden a una submuestra elegida al azar. Se asume que sólo en ellas se ha medido el volumen. Resultado del muestreo

# **Resultado de muestrar un rodal de 80 has.**

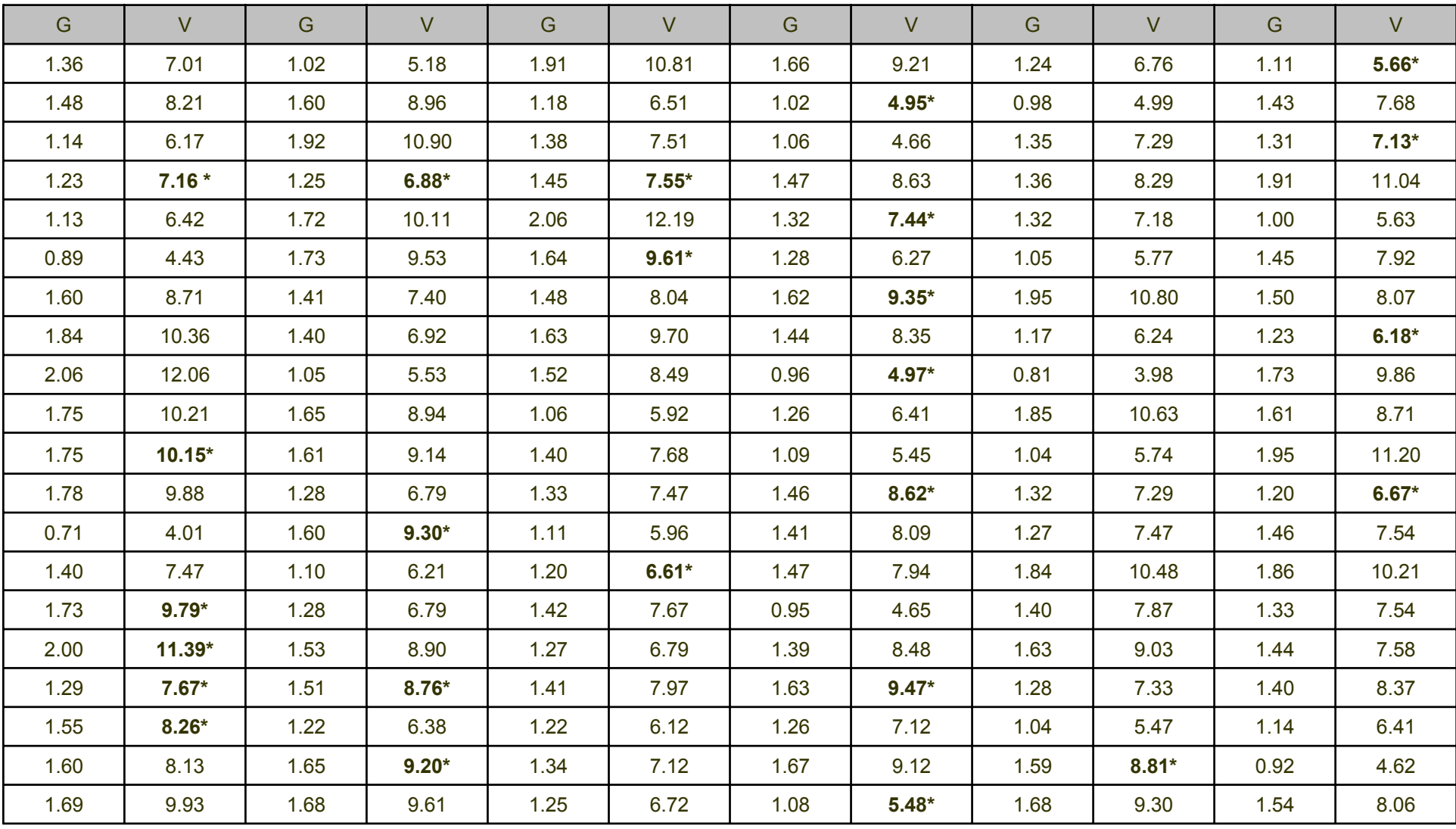